## **Issues**

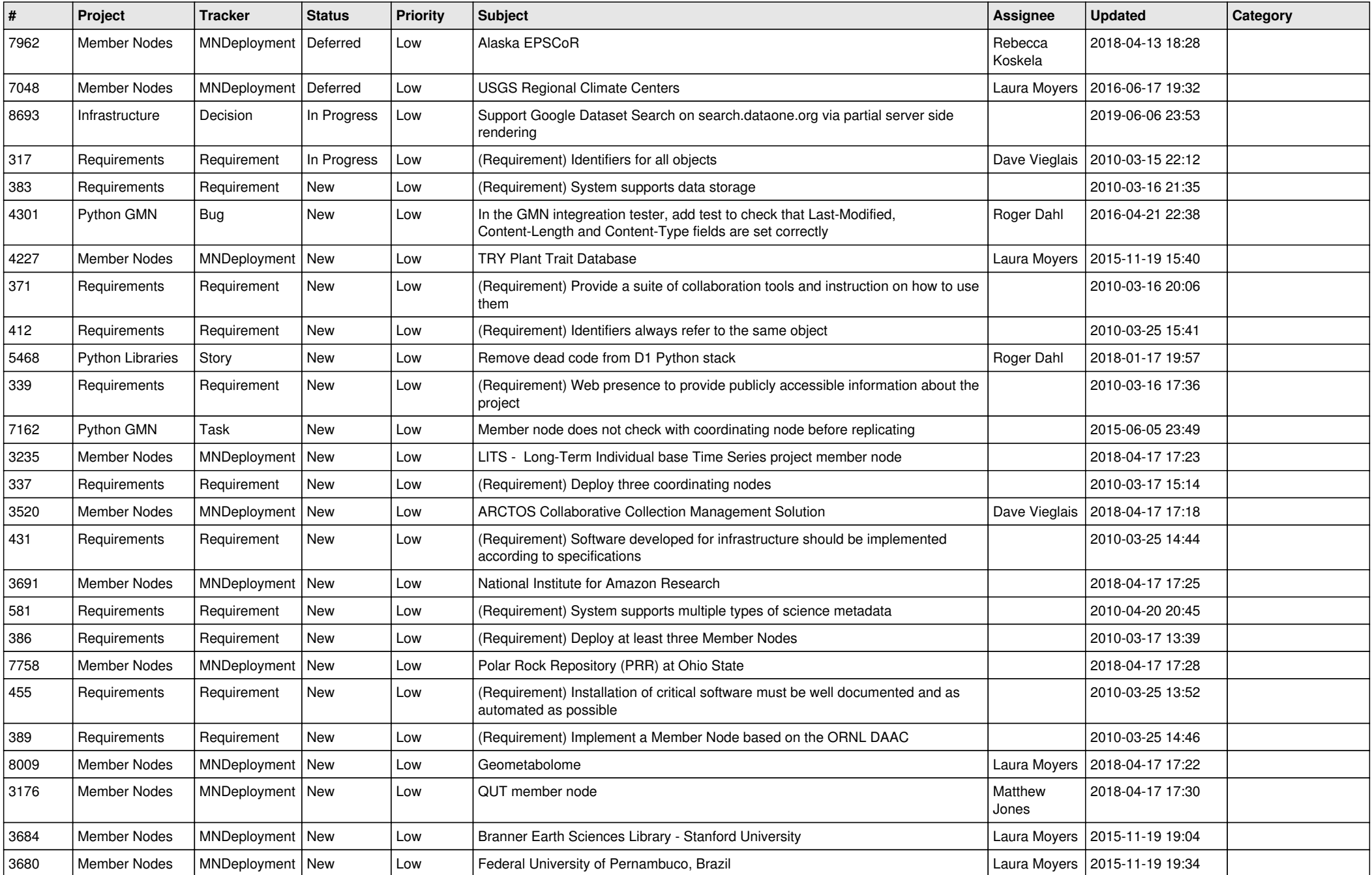

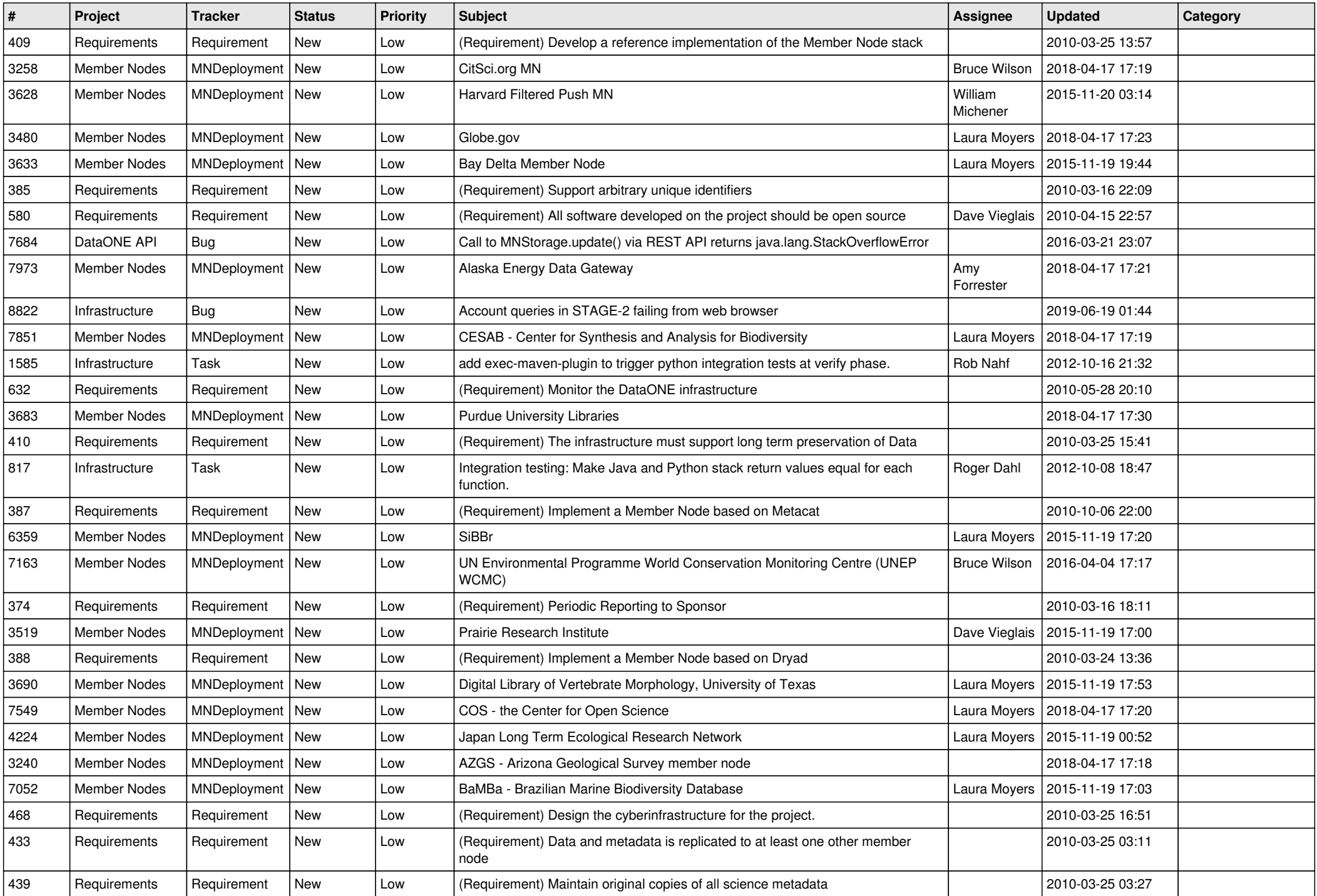

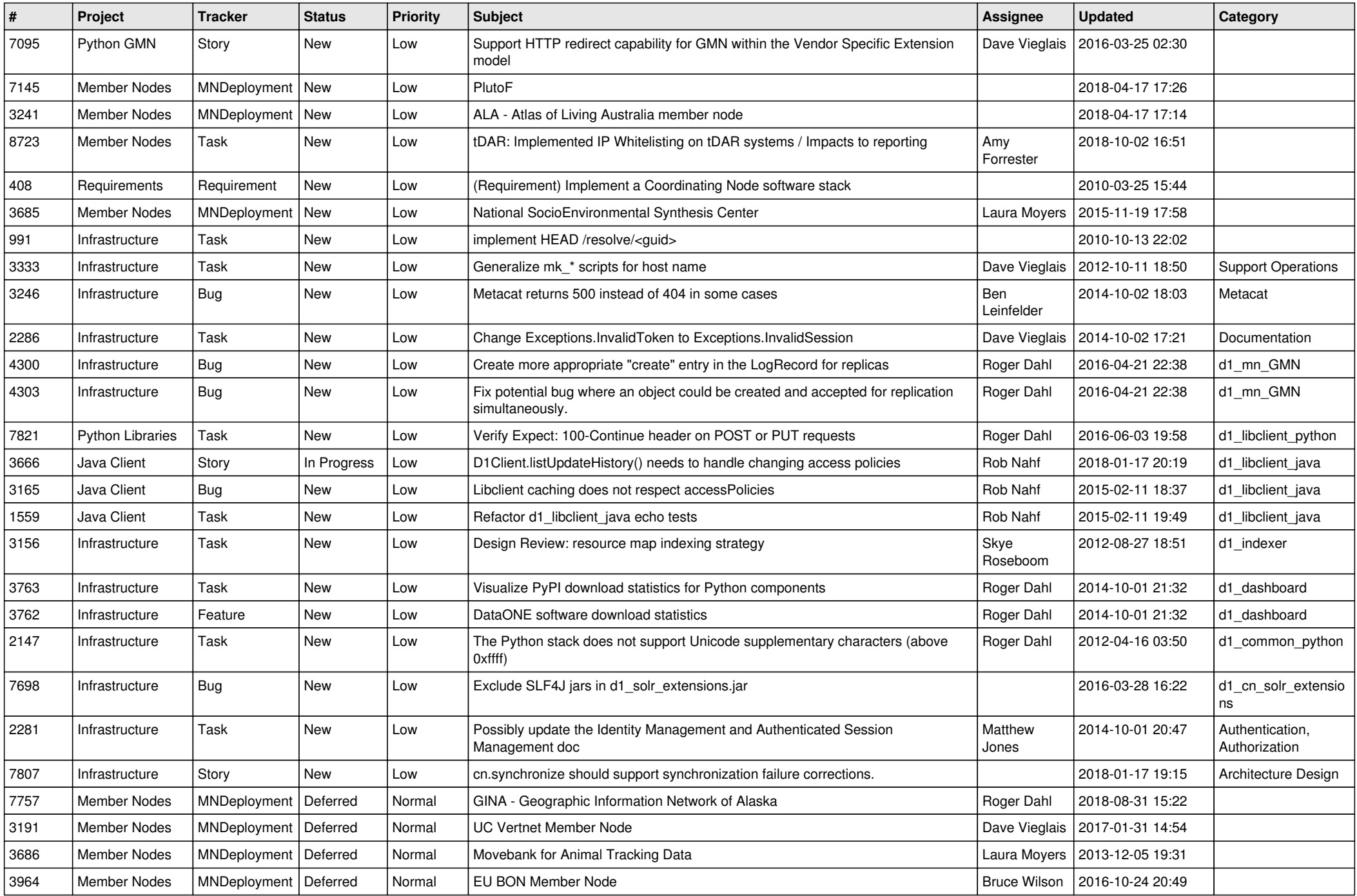

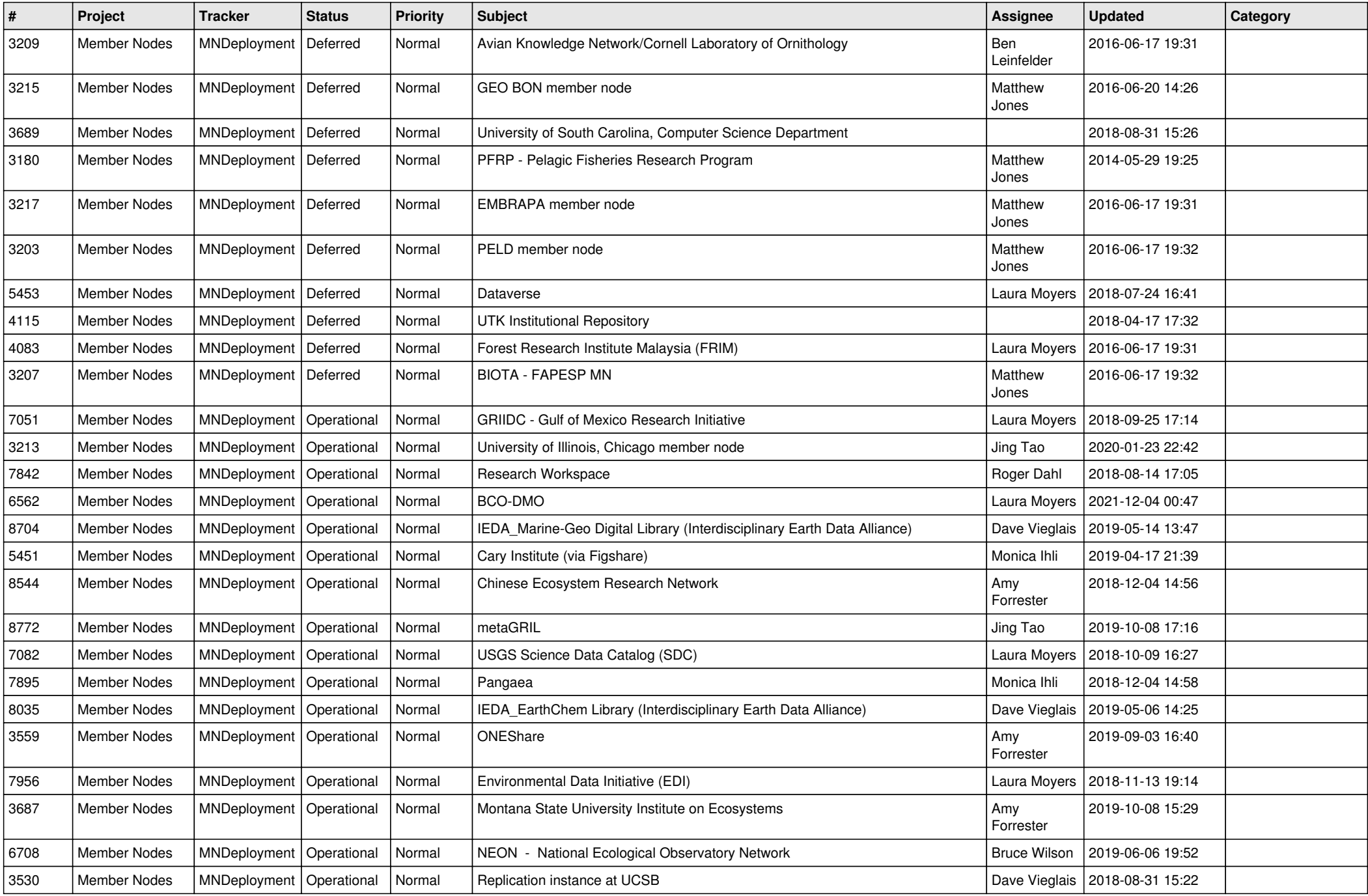

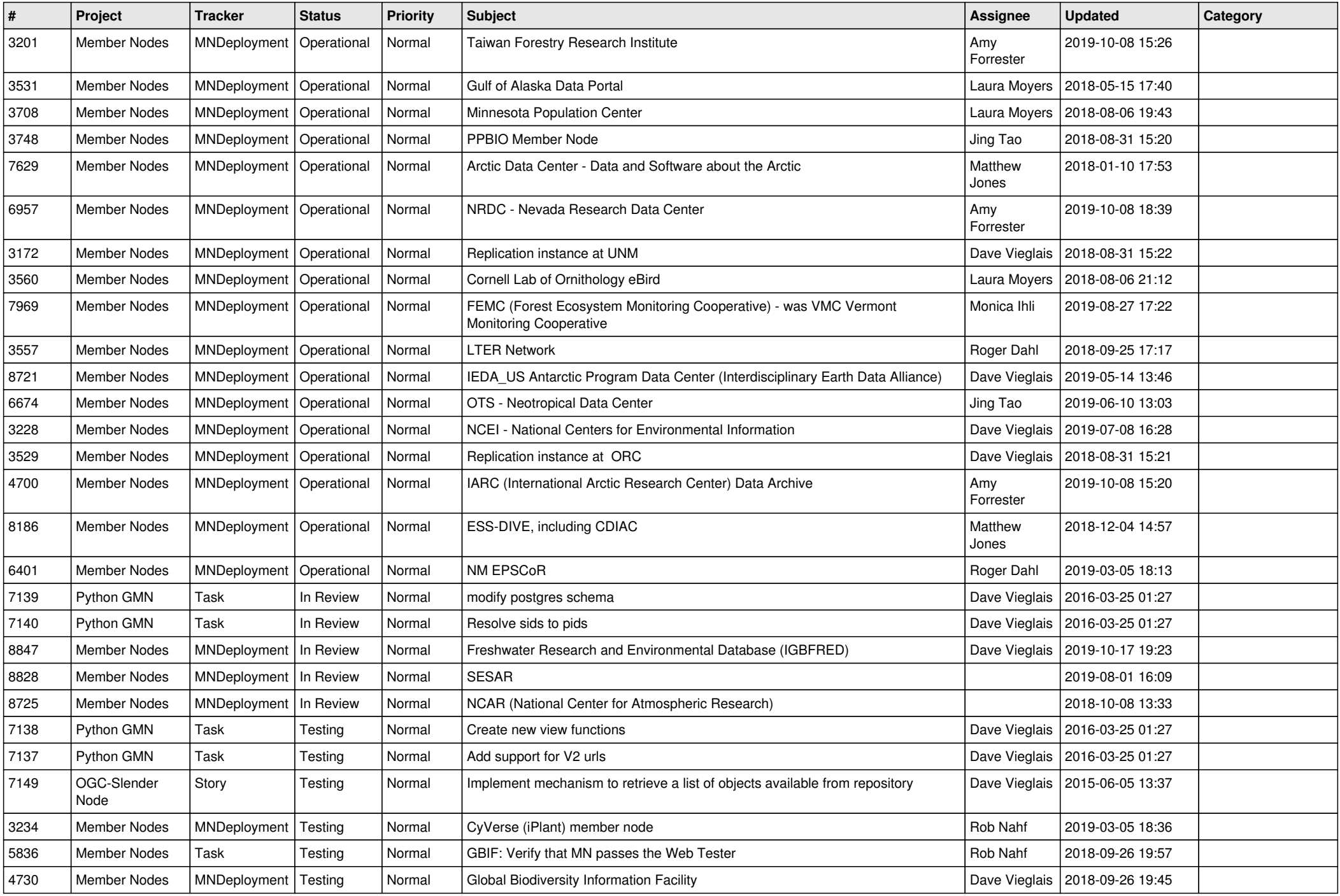

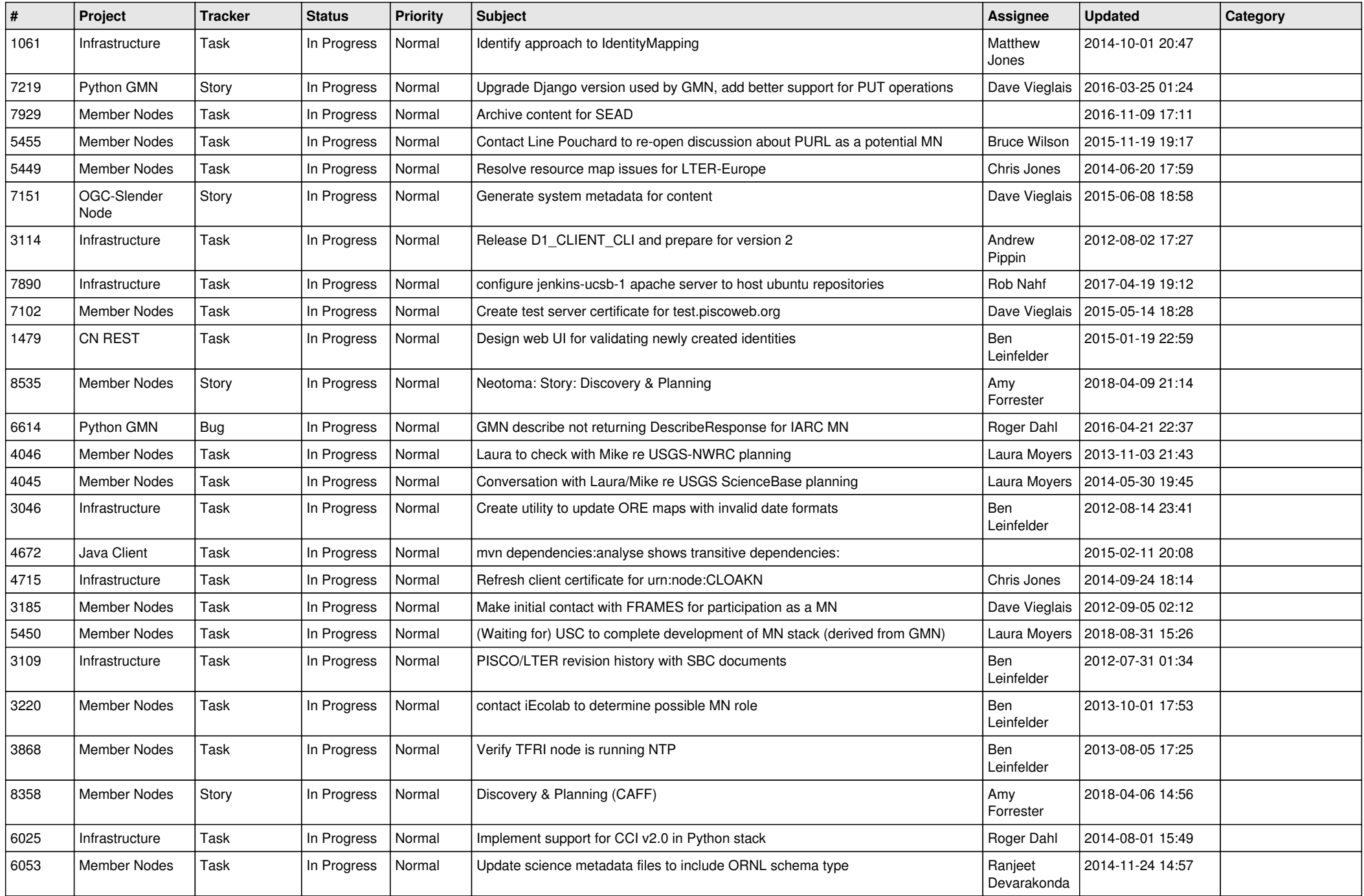

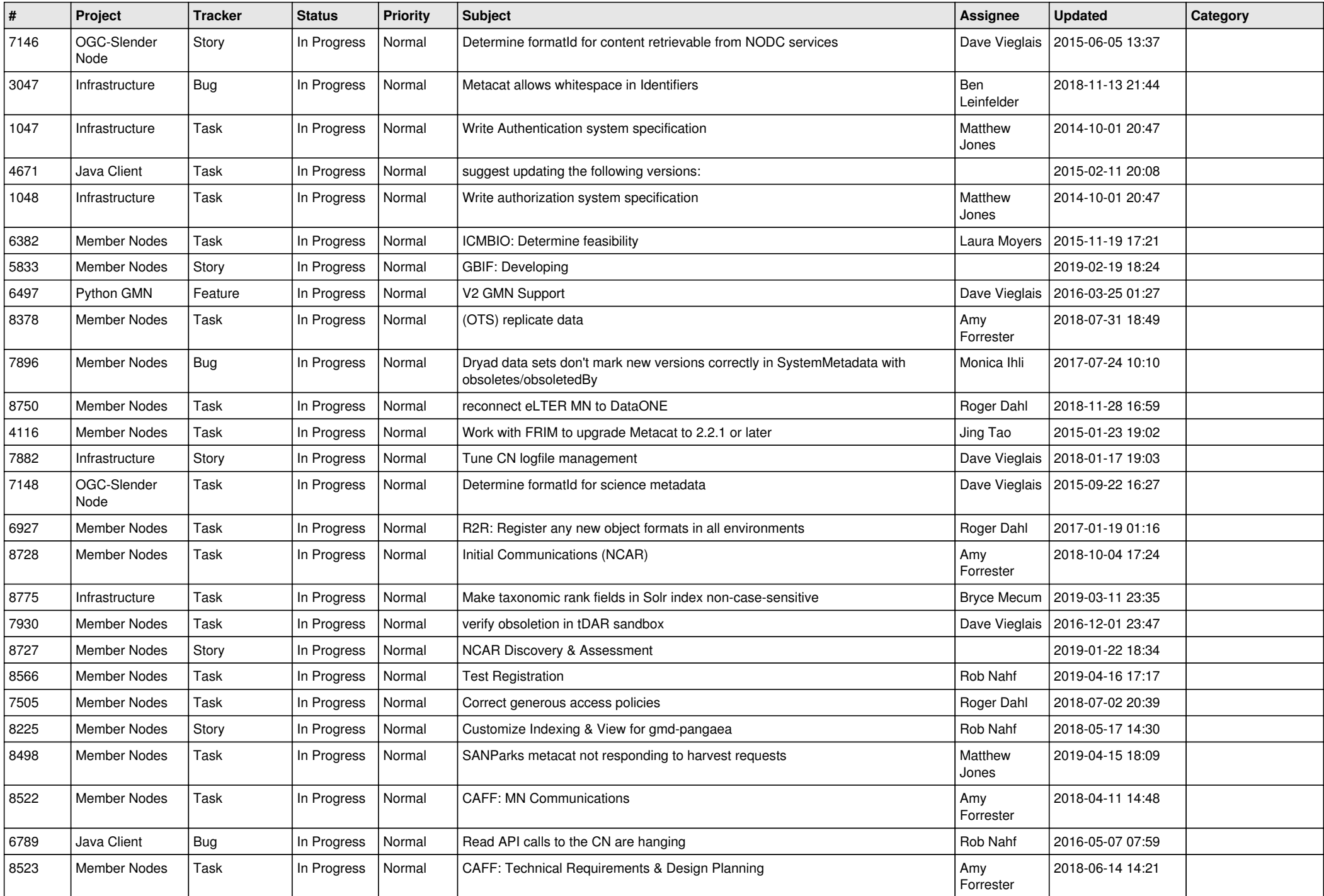

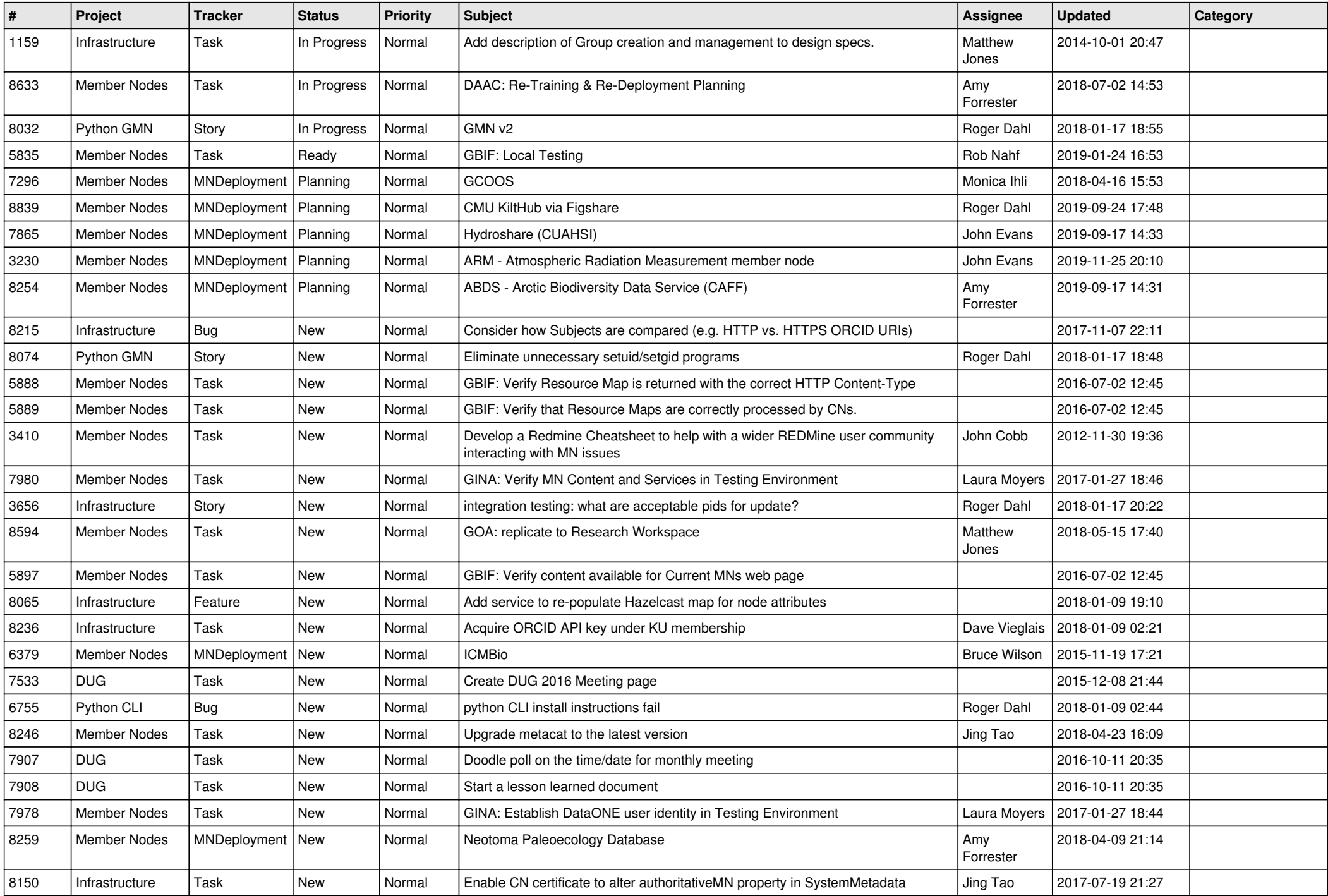

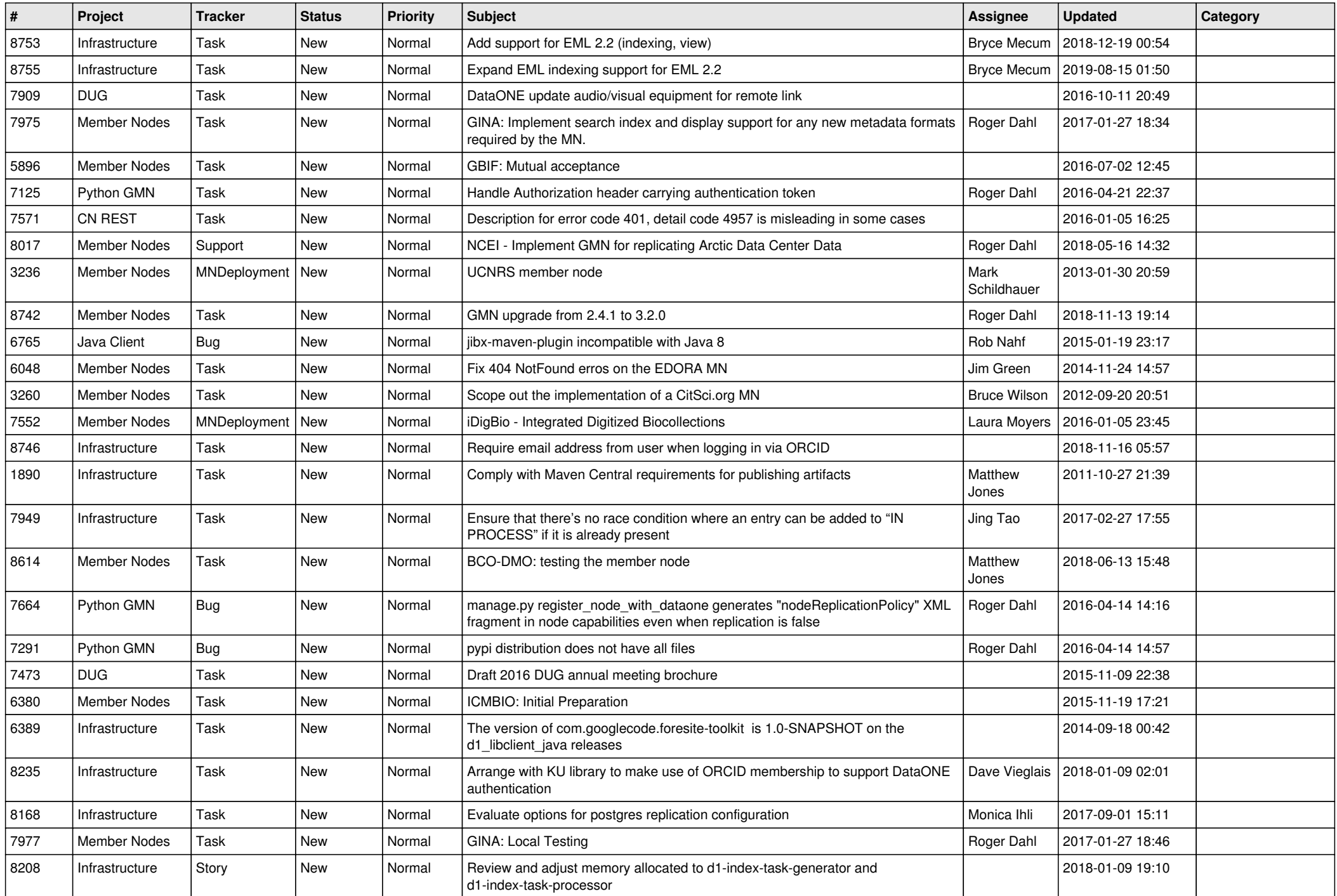

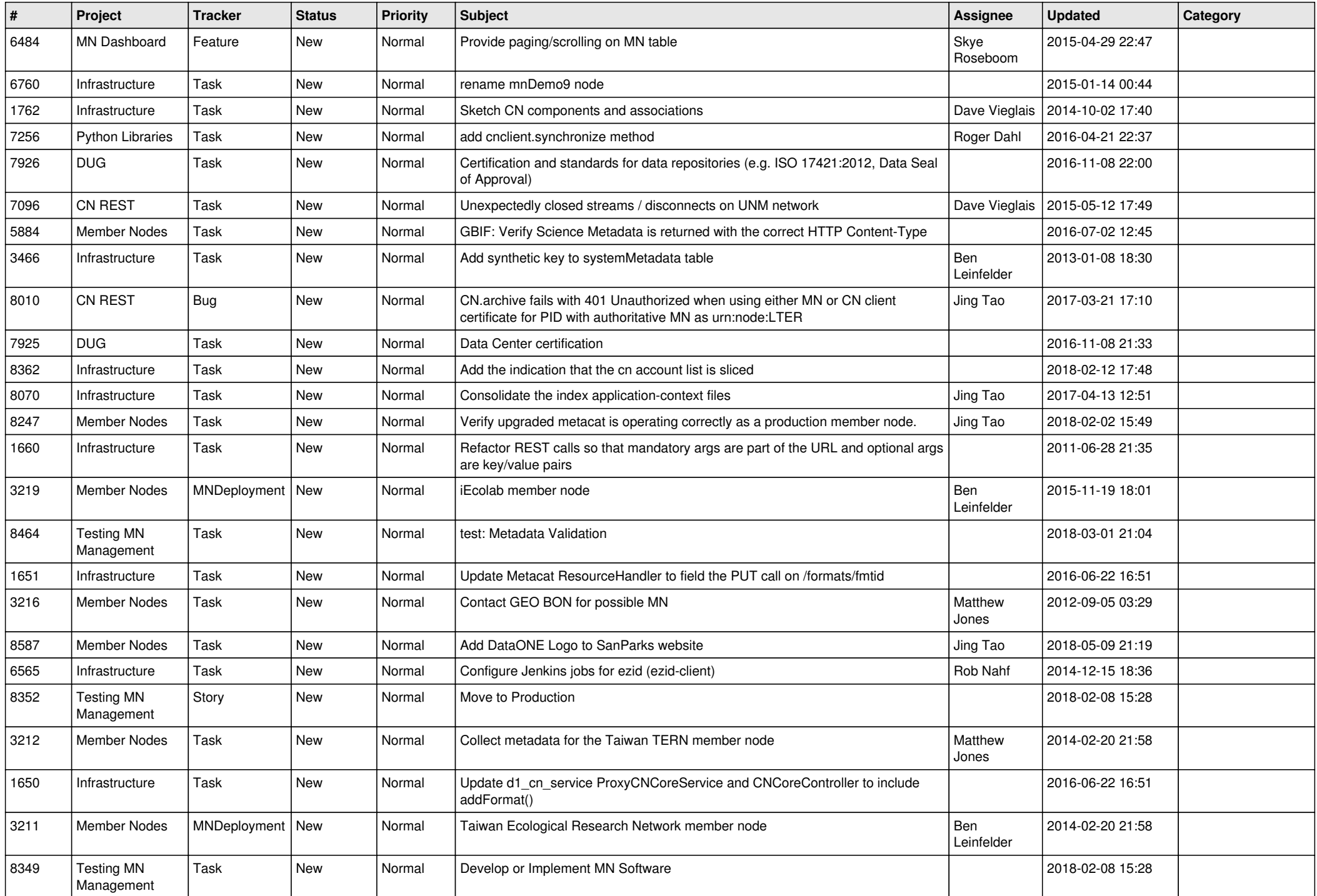

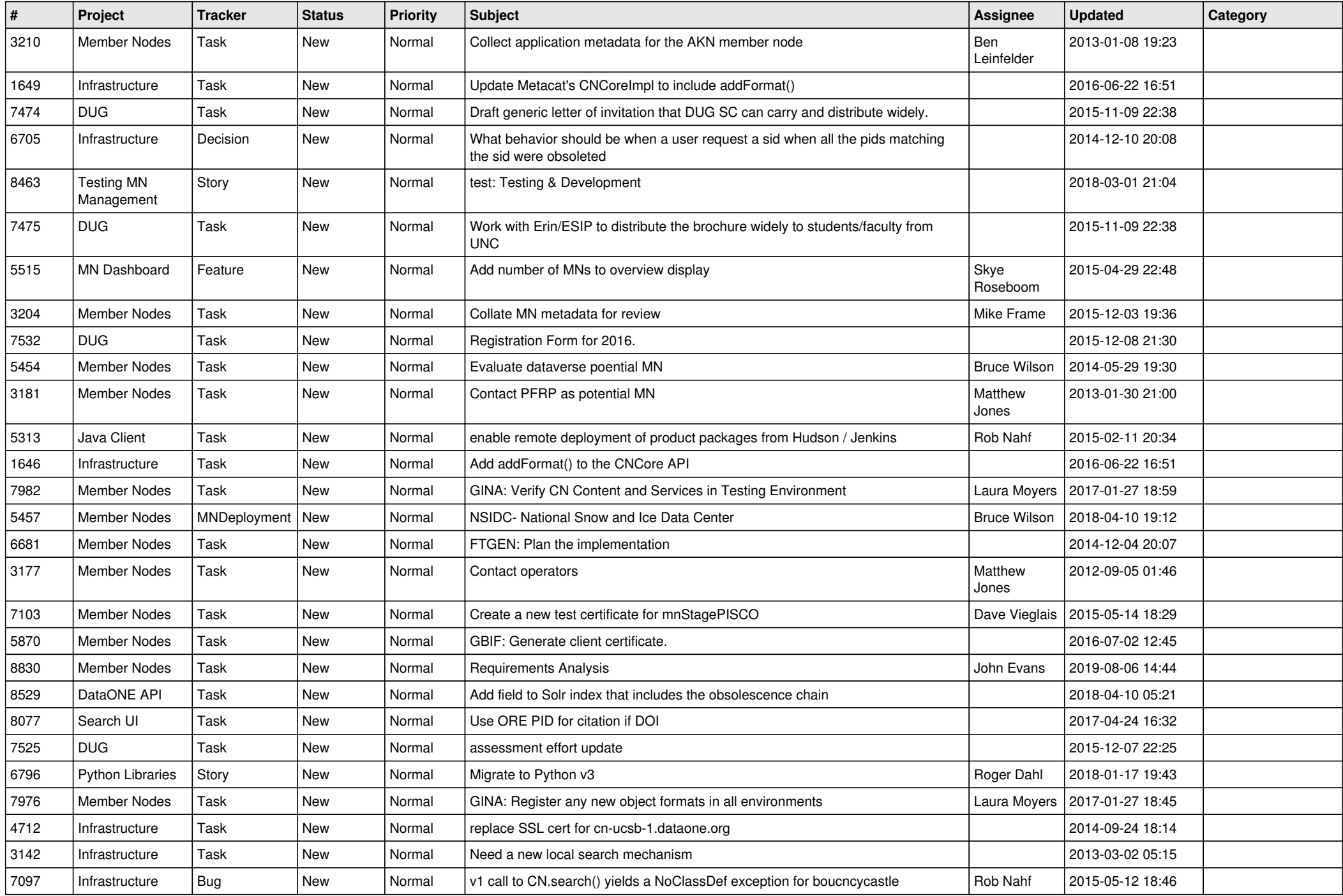

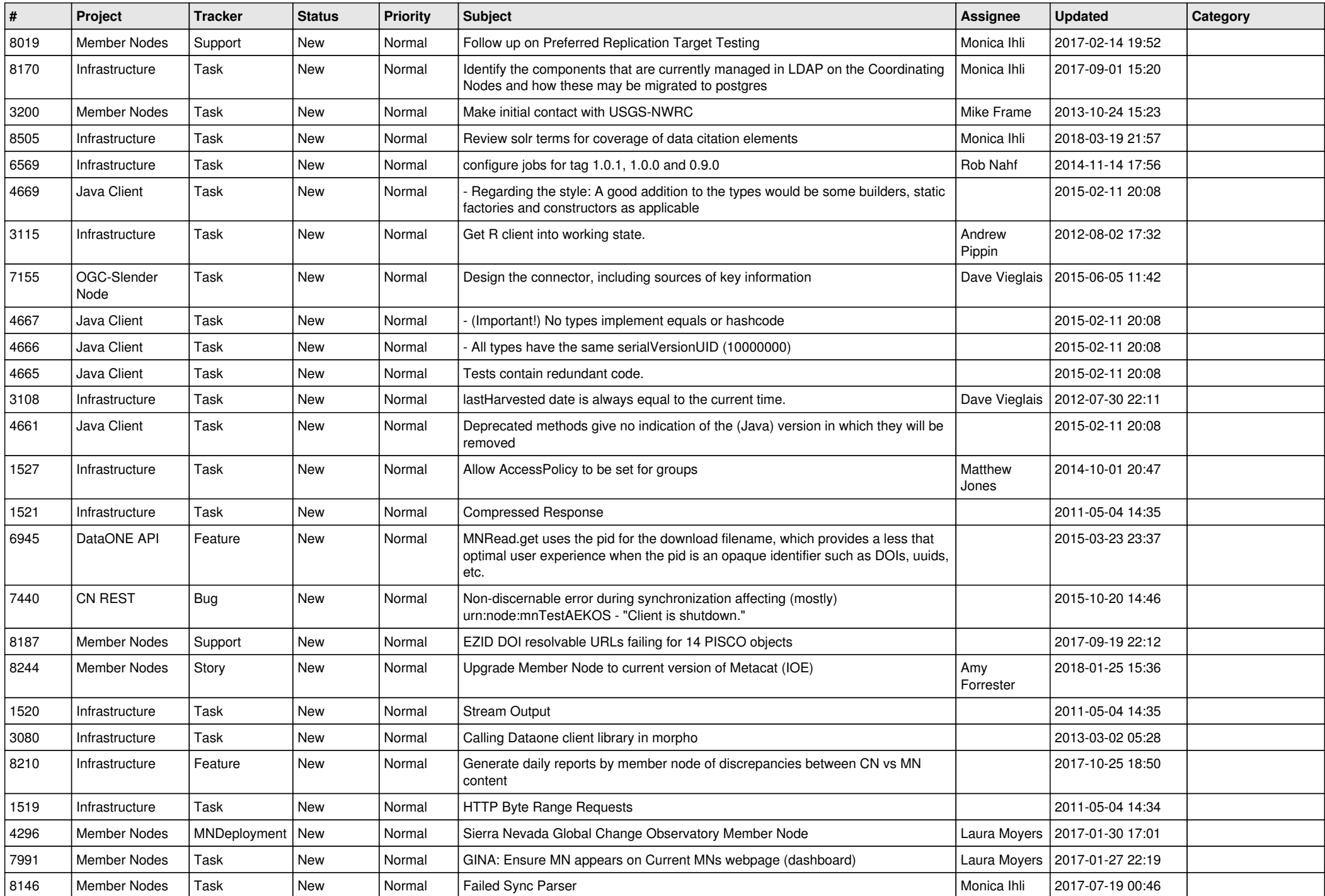

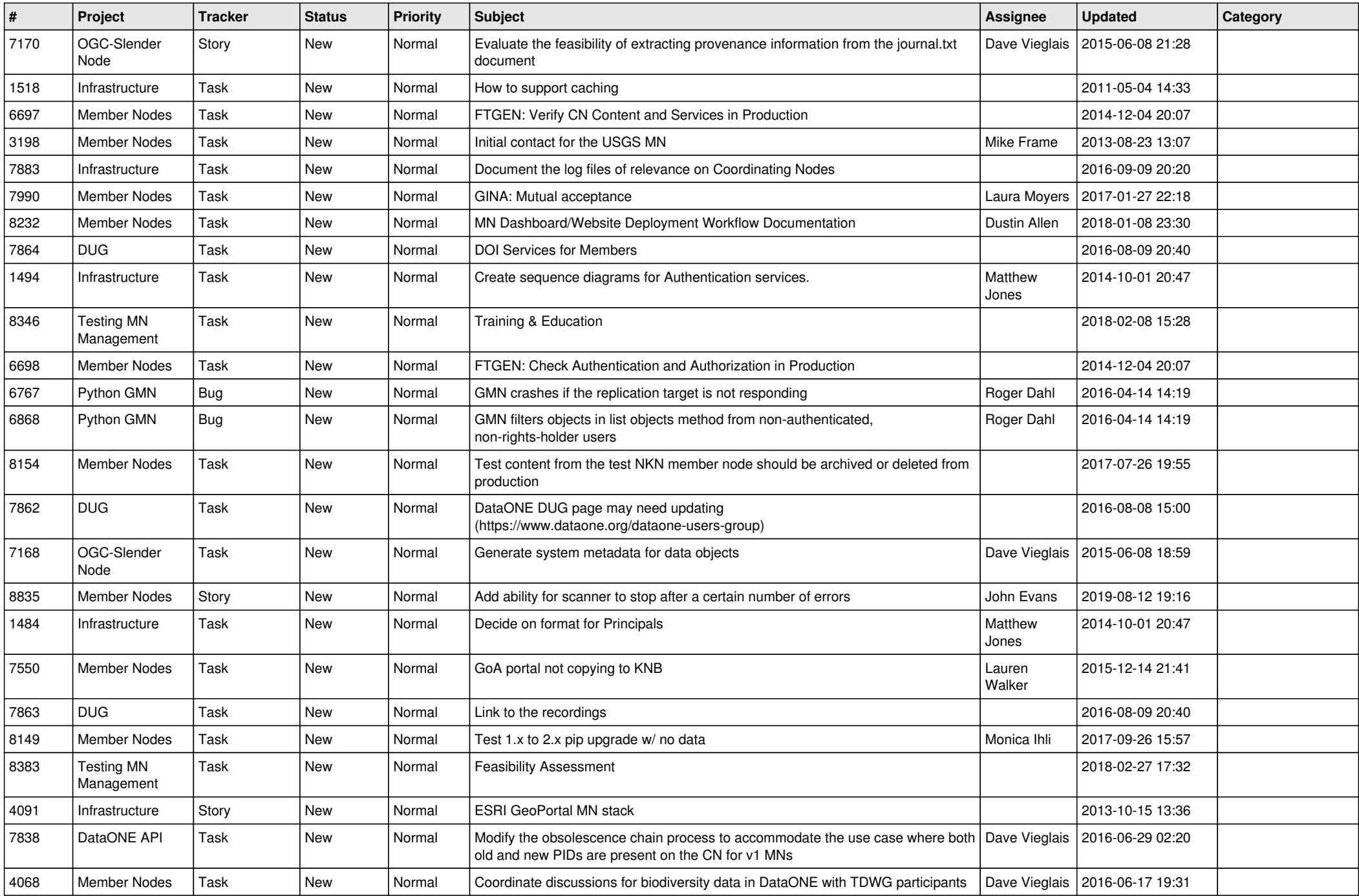

![](_page_13_Picture_490.jpeg)

![](_page_14_Picture_495.jpeg)

![](_page_15_Picture_497.jpeg)

![](_page_16_Picture_471.jpeg)

![](_page_17_Picture_476.jpeg)

![](_page_18_Picture_384.jpeg)

**...**